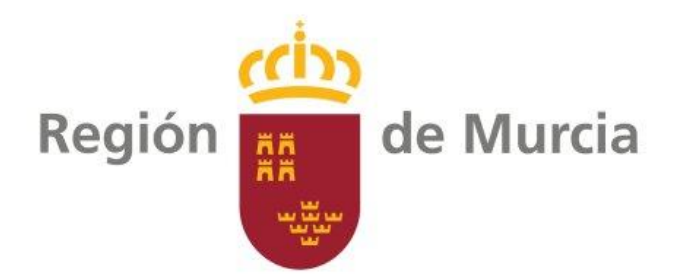

CONSEJERÍA DE TRANSPARENCIA, PARTICIPACIÓN Y ADMINISTRACION PÚBLICA

RESOLUCIÓN DE LA DIRECCIÓN GENERAL DE REGENERACIÓN Y MODERNIZACIÓN ADMINISTRATIVA, POR LA QUE SE APRUEBA EL FORMULARIO ELECTRÓNICO ESPECÍFICO SOLICITADO POR LA DIRECCIÓN GENERAL DE PRODUCCIÓN AGRÍCOLA, GANADERA Y DEL MEDIO MARINO, DENOMINADO: "INSCRIPCIÓN EN EL REGISTRO DE EXPLOTACIONES APÍCOLAS DE LA AMPLIACIÓN DE UNA EXPLOTACIÓN INSCRITA". (CÓDIGO 9222)

La Ley 39/2015, de 1 de octubre, del Procedimiento Administrativo Común de las Administraciones Públicas, profundiza en la agilización de los procedimientos mediante funcionamiento electrónico, aglutinando y sistematizando toda la regulación relativa al procedimiento administrativo.

El artículo 16 de la citada Ley establece que cada Administración dispondrá de un Registro Electrónico General, en el que se hará el correspondiente asiento de todo documento que sea presentado o que se reciba en cualquier órgano administrativo, Organismo público o Entidad vinculado o dependiente a éstos. También se podrá anotar en el mismo la salida de los documentos oficiales dirigidos a otros órganos o particulares.

En el ámbito regional, y como consecuencia de lo dispuesto en el artículo 55 del Decreto 302/2011, de 25 de noviembre, de Régimen Jurídico de la Gestión Electrónica de la Administración Pública de la Comunidad Autónoma de la Región de Murcia, se creó el registro electrónico único para la recepción y remisión por medios electrónicos de cualesquiera solicitudes, escritos y comunicaciones correspondientes a los procedimientos y actuaciones de la competencia de la Administración Pública de la Región de Murcia. De acuerdo con el artículo 59.2 del citado Decreto, corresponde a la Dirección General competente en materia de innovación de los servicios públicos la aprobación y publicación de los formularios normalizados en la Sede Electrónica de la Comunidad Autónoma de la Región de Murcia.

La Dirección General de Producción Agrícola, Ganadera y del Medio Marino, ha solicitado la aprobación y publicación del Formulario Electrónico Específico asociado al procedimiento denominado: "Inscripción en el registro de explotaciones apícolas de la Ampliación de una explotación inscrita". (Código 9222)

Su autenticidad puede ser contrastada accediendo a la siguiente dirección: https://sede.carm.es/verificardor.es e introduciendo del código seguro de verificación (CSV) CARM-b3d093fd-14468-44b2-0050569b34e7

La Orden de 15 de enero de 2013, de la Consejería de Economía y Hacienda, por la que se dispone la puesta en marcha de la Sede Electrónica de la Comunidad Autónoma de la Región de Murcia, establece en el artículo 4.3 que corresponde a la Consejería competente en materia de innovación de los servicios públicos la incorporación de nuevos servicios en la sede electrónica, la supresión o modificación de los existentes y mantener actualizada la relación de los servicios existentes en la sede electrónica, correspondiendo las competencias en esta materia a la Consejería de Transparencia, Participación y Administración Pública, de conformidad con lo dispuesto en e[l Decreto de la Presidencia](http://www.carm.es/web/integra.servlets.Blob?ARCHIVO=Decreto%20modificaci%C3%B3n.pdf&TABLA=ARCHIVOS&CAMPOCLAVE=IDARCHIVO&VALORCLAVE=158102&CAMPOIMAGEN=ARCHIVO&IDTIPO=60&RASTRO=c2699$m51481,51521)  [n.º 44/2019, de 3 de septiembre, por el que modifica el Decreto n.º 29/2019, de 31 de julio, de](http://www.carm.es/web/integra.servlets.Blob?ARCHIVO=Decreto%20modificaci%C3%B3n.pdf&TABLA=ARCHIVOS&CAMPOCLAVE=IDARCHIVO&VALORCLAVE=158102&CAMPOIMAGEN=ARCHIVO&IDTIPO=60&RASTRO=c2699$m51481,51521)  [reorganización de la Administración Regional.](http://www.carm.es/web/integra.servlets.Blob?ARCHIVO=Decreto%20modificaci%C3%B3n.pdf&TABLA=ARCHIVOS&CAMPOCLAVE=IDARCHIVO&VALORCLAVE=158102&CAMPOIMAGEN=ARCHIVO&IDTIPO=60&RASTRO=c2699$m51481,51521)

En su virtud, y visto el Informe favorable de la Inspección General de Servicios de fecha 10 de febrero de 2021.

## **R E S U E L V O**

PRIMERO.-Aprobar el formulario electrónico específico solicitado por la Dirección General de Producción Agrícola, Ganadera y del Medio Marino denominado: "Inscripción en el registro de explotaciones apícolas de la Ampliación de una explotación inscrita". (Código 9222)

SEGUNDO.-La presente Resolución será difundida a través de la direcció[n https://sede.carm.es,](https://sede.carm.es/) comunicándose a la.Dirección General de Producción Agrícola, Ganadera y del Medio Marino

## EL DIRECTOR GENERAL DE REGENERACIÓN Y MODERNIZACIÓN ADMINISTRATIVA

José David Hernández González *(Fecha y firma electrónica al margen)*

Su autenticidad puede ser contrastada accediendo a la siguiente dirección: https://sede.carm.es/verificardor.es e introduciendo del código seguro de verificación (CSV) CARM-b3d093fd-14468-44b2-0050569b34e7

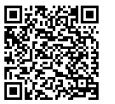